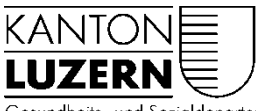

Gesundheits- und Sozialdepartement

#### **Veterinärdienst**

## **Gesuch um Erteilung eines Viehhandels-Patent**

(Eidg. Tierseuchenverordnung vom 27. Juni 1995)

#### **1. Personalien Gesuchsteller/ in:**

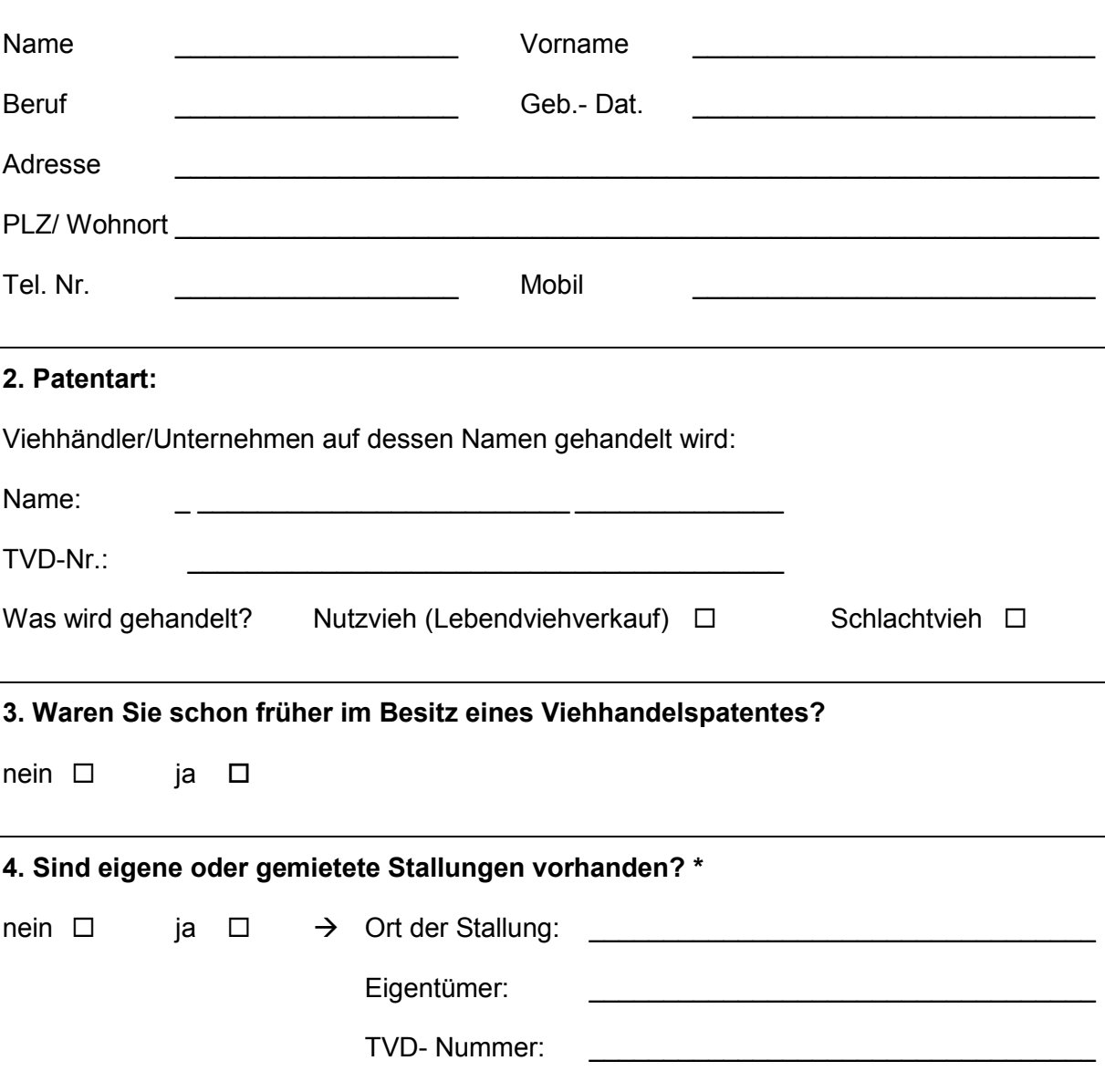

\* muss bei Nutzviehhandel mit ja beantwortet werden

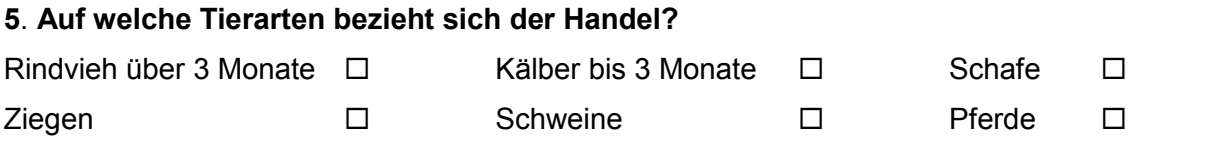

### **6. Diesem Gesuch müssen beigelegt werden:**

- Bestätigung erfolgreiche Absolvierung des Einführungskurses für Viehhändler

### **7. Bestätigung der Richtigkeit und Vollständigkeit der Angaben im Formular**

Ort, Datum: **Quarter and Content and Content and Content and Content and Content and Content and Content and Content and Content and Content and Content and Content and Content and Content and Content and Content and Conte** 

Unterschrift Gesuchsteller/ in:

# **Vollständig ausgefülltes und unterschriebenes Formular zurücksenden an:**

Veterinärdienst Meyerstrasse 20 Postfach 3439 6002 Luzern

Fax: 041 228 53 57 Email: veterinaerdienst@lu.ch